Richard Bourgon

genefilter version 1.50.0 (Last revision 2014-10-15)

## Contents

| 1 | Introduction                                                                                    | 1 |
|---|-------------------------------------------------------------------------------------------------|---|
| 2 | Data preparation                                                                                | 1 |
| 3 | Filtering volcano plot                                                                          | 2 |
|   | Rejection count plots         4.1 Across p-value cutoffs         4.2 Across filtering fractions |   |

# **1** Introduction

This vignette illustrates use of some functions in the *genefilter* package that provide useful diagnostics for independent filtering [1]:

- kappa\_p and kappa\_t
- $\bullet$  filtered\_p and filtered\_R
- filter\_volcano
- rejection\_plot

## 2 Data preparation

Load the ALL data set and the *genefilter* package:

```
library("genefilter")
library("ALL")
data("ALL")
```

Reduce to just two conditions, then take a small subset of arrays from these, with 3 arrays per condition:

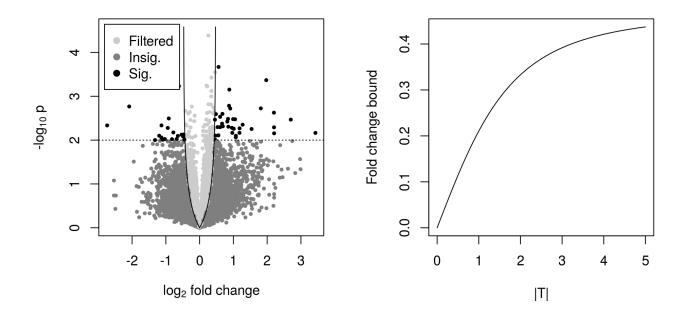

Figure 1: Left panel: plot produced by the filter\_volcano function. Right panel: graph of the kappa\_t function.

We now use functions from *genefilter* to compute overall standard devation filter statistics as well as standard two-sample t and releated statistics.

```
S <- rowSds( exprs( subsample ) )
temp <- rowttests( subsample, subsample$mol.biol )
d <- temp$dm
p <- temp$p.value
t <- temp$statistic</pre>
```

# 3 Filtering volcano plot

Filtering on overall standard deviation and then using a standard *t*-statistic induces a lower bound of fold change, albeit one which varies somewhat with the significance of the *t*-statistic. The filter\_volcano function allows you to visualize this effect.

The output is shown in the left panel of Fig. 1.

The kappa\_p and kappa\_t functions, used to make the volcano plot, compute the fold change bound multiplier as a function of either a *t*-test *p*-value or the *t*-statistic itself. The actual induced bound on the fold change is  $\kappa$  times the filter's cutoff on the overall standard deviation. Note that fold change bounds for values of |T| which are close to 0 are not of practical interest because we will not reject the null hypothesis with test statistics in this range.

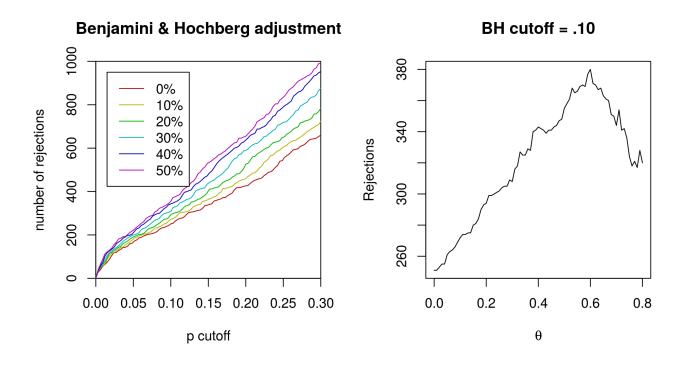

Figure 2: Left panel: plot produced by the rejection\_plot function. Right panel: graph of theta.

The plot is shown in the right panel of Fig. 1.

# 4 Rejection count plots

#### 4.1 Across *p*-value cutoffs

The filtered\_p function permits easy simultaneous calculation of unadjusted or adjusted p-values over a range of filtering thresholds ( $\theta$ ). Here, we return to the full "BCR/ABL" versus "NEG" data set, and compute adjusted p-values using the method of Benjamini and Hochberg, for a range of different filter stringencies.

```
table(ALL_bcrneg$mol.biol)
##
## BCR/ABL
                NEG
                 42
##
         37
S2 <- rowVars(exprs(ALL_bcrneg))</pre>
p2 <- rowttests(ALL_bcrneg, "mol.biol")$p.value</pre>
theta <- seq(0, .5, .1)
p_bh <- filtered_p(S2, p2, theta, method="BH")</pre>
head(p_bh)
##
            0%
                  10%
                        20%
                               30%
                                      40%
                                            50%
## [1,] 0.919 0.894 0.862 0.828
                                      NA
                                             NA
## [2,] 0.959 0.946 0.930 0.906 0.887
                                          0.871
## [3,] 0.702
                  NA
                         NA
                                NA
                                      NA
                                             NA
```

Δ

## [4,] 0.981 0.975 0.968 0.957 NA NA
## [5,] 0.951 0.935 0.912 0.884 NA NA
## [6,] 0.634 0.590 0.544 0.495 0.450 0.410

The rejection\_plot function takes sets of p-values corresponding to different filtering choices — in the columns of a matrix or in a list — and shows how rejection count (R) relates to the choice of cutoff for the p-values. For these data, over a reasonable range of FDR cutoffs, increased filtering corresponds to increased rejections.

The plot is shown in the left panel of Fig. 2.

#### 4.2 Across filtering fractions

If we select a fixed cutoff for the adjusted *p*-values, we can also look more closely at the relationship between the fraction of null hypotheses filtered and the total number of discoveries. The filtered\_R function wraps filtered\_p and just returns rejection counts. It requires a *p*-value cutoff.

```
theta <- seq(0, .80, .01)
R_BH <- filtered_R(alpha=.10, S2, p2, theta, method="BH")
head(R_BH)
## 0% 1% 2% 3% 4% 5%</pre>
```

Because overfiltering (or use of a filter which is inappropriate for the application domain) discards both false and true null hypotheses, very large values of  $\theta$  reduce power in this example:

```
plot(theta, R_BH, type="l",
    xlab=expression(theta), ylab="Rejections",
    main="BH cutoff = .10"
    )
```

The plot is shown in the right panel of Fig. 2.

### **Session information**

## 251 251 253 255 255 261

- R version 3.2.0 (2015-04-16), x86\_64-unknown-linux-gnu
- Base packages: base, datasets, grDevices, graphics, methods, parallel, stats, utils
- Other packages: ALL 1.9.1, Biobase 2.28.0, BiocGenerics 0.14.0, DESeq 1.20.0, RColorBrewer 1.1-2, genefilter 1.50.0, knitr 1.9, lattice 0.20-31, locfit 1.5-9.1, pasilla 0.7.1
- Loaded via a namespace (and not attached): AnnotationDbi 1.30.0, BiocStyle 1.6.0, DBI 0.3.1, GenomeInfoDb 1.4.0, IRanges 2.2.0, RSQLite 1.0.0, S4Vectors 0.6.0, XML 3.98-1.1, annotate 1.46.0, codetools 0.2-11, digest 0.6.8, evaluate 0.6, formatR 1.1, geneplotter 1.46.0, grid 3.2.0, highr 0.4.1, splines 3.2.0, stats4 3.2.0, stringr 0.6.2, survival 2.38-1, tools 3.2.0, xtable 1.7-4

#### References

 Richard Bourgon, Robert Gentleman and Wolfgang Huber. Independent filtering increases power for detecting differentially expressed genes.